$\&$  $\mathsf{mod}$ 

 $1.$ 

## 2. RIKCAD & &

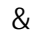

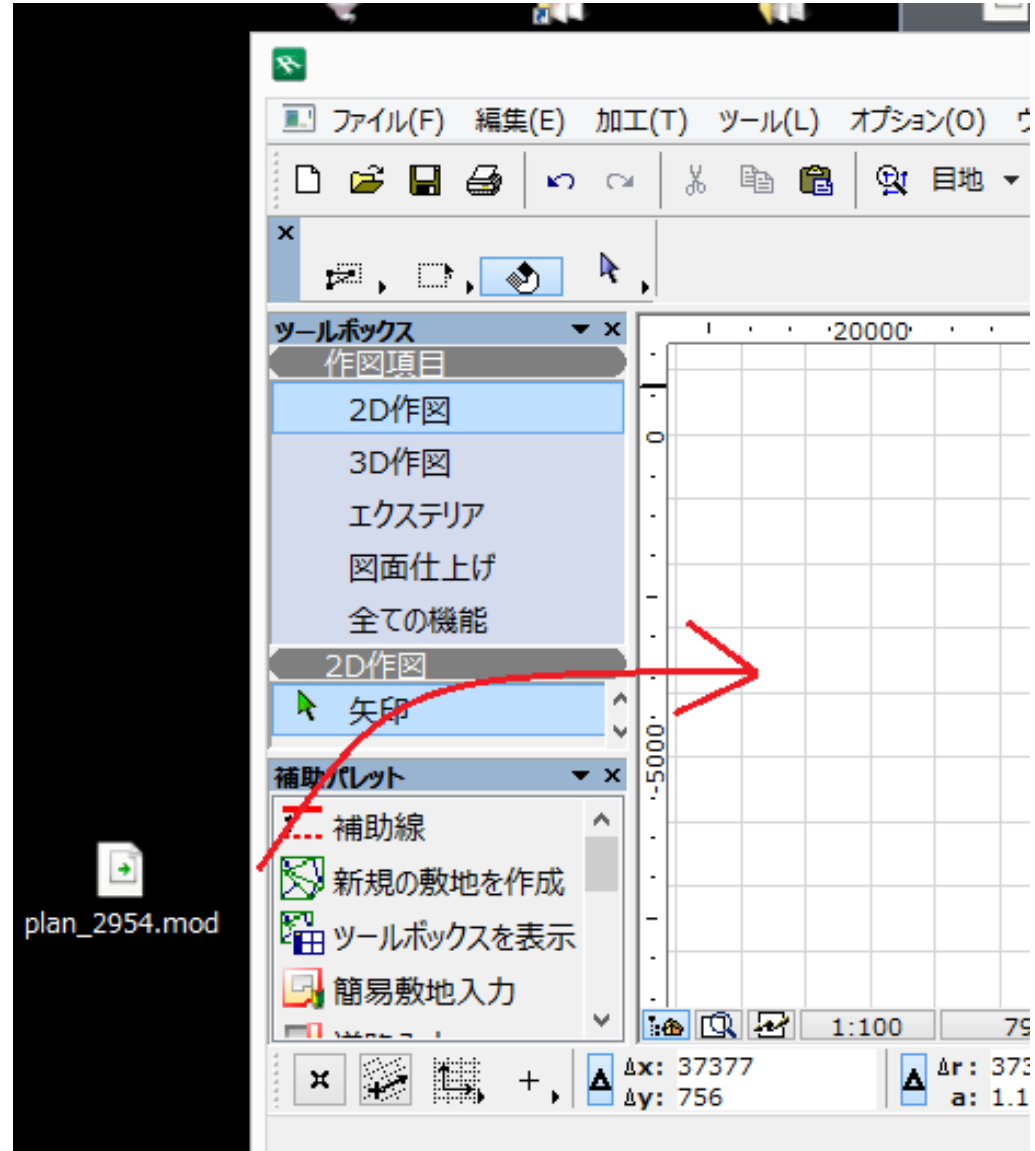

**エクスプラットのデータをドラッグ&ドロップすると文字が貼**

ID: #1573

 $\ddot{\mathcal{L}}$ 

 $: 2016 - 04 - 07$  14:53

 $2/2$ **(c) 2024 RIK <k\_sumatani@rikcorp.jp> | 2024-05-20 21:09:00** [URL: http://faq.rik-service.net/index.php?action=artikel&cat=19&id=574&artlang=ja](http://faq.rik-service.net/index.php?action=artikel&cat=19&id=574&artlang=ja)